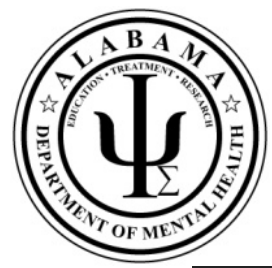

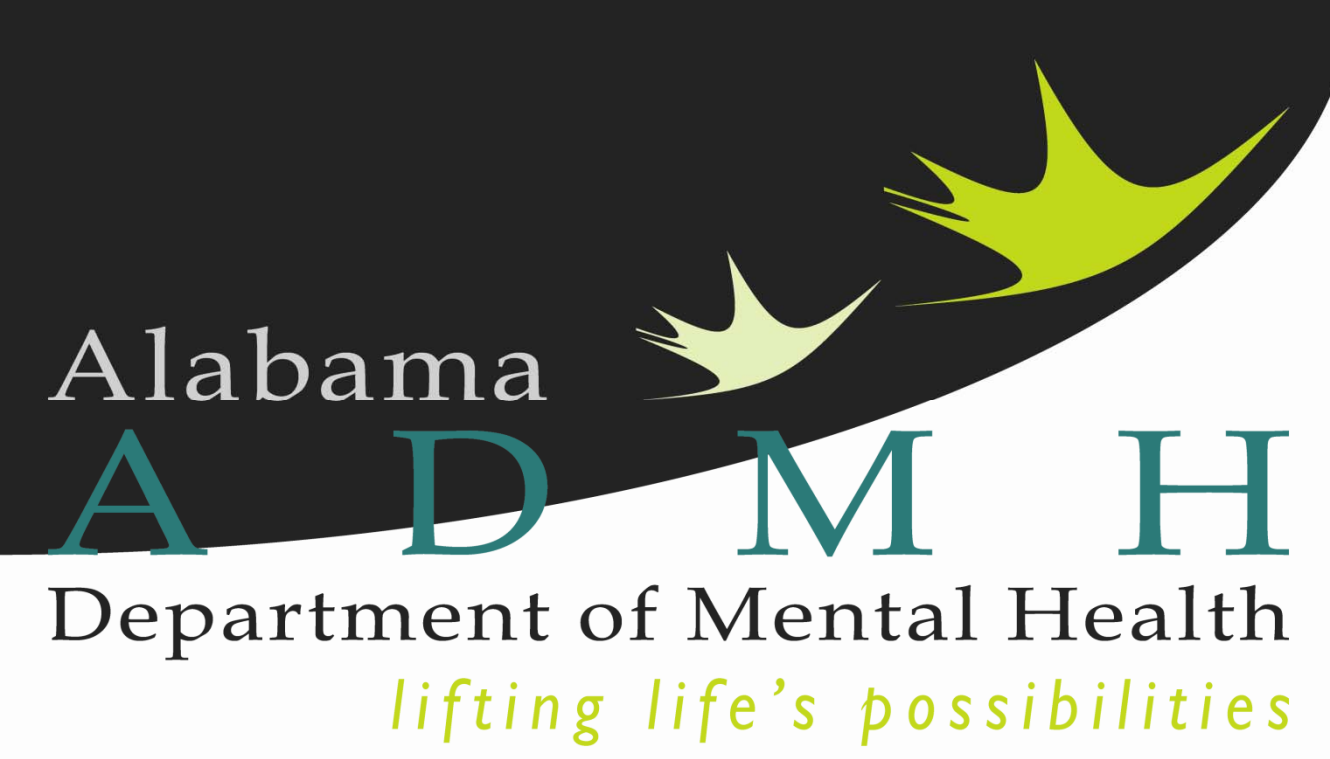

## **ASAIS Discharge Process**

*Use or disclosure of information contained on this page is restricted to use only State of Alabama. Harmony Information Systems, Copyright 2015* 

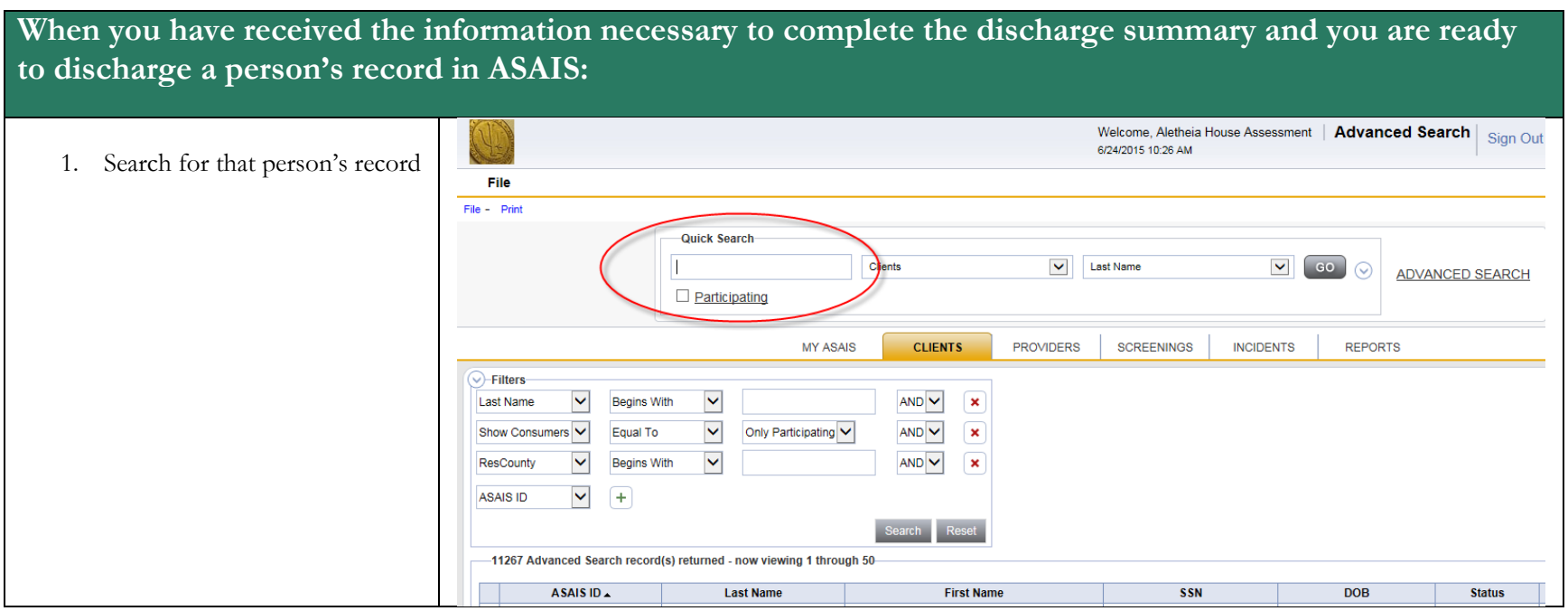

## State of Alabama

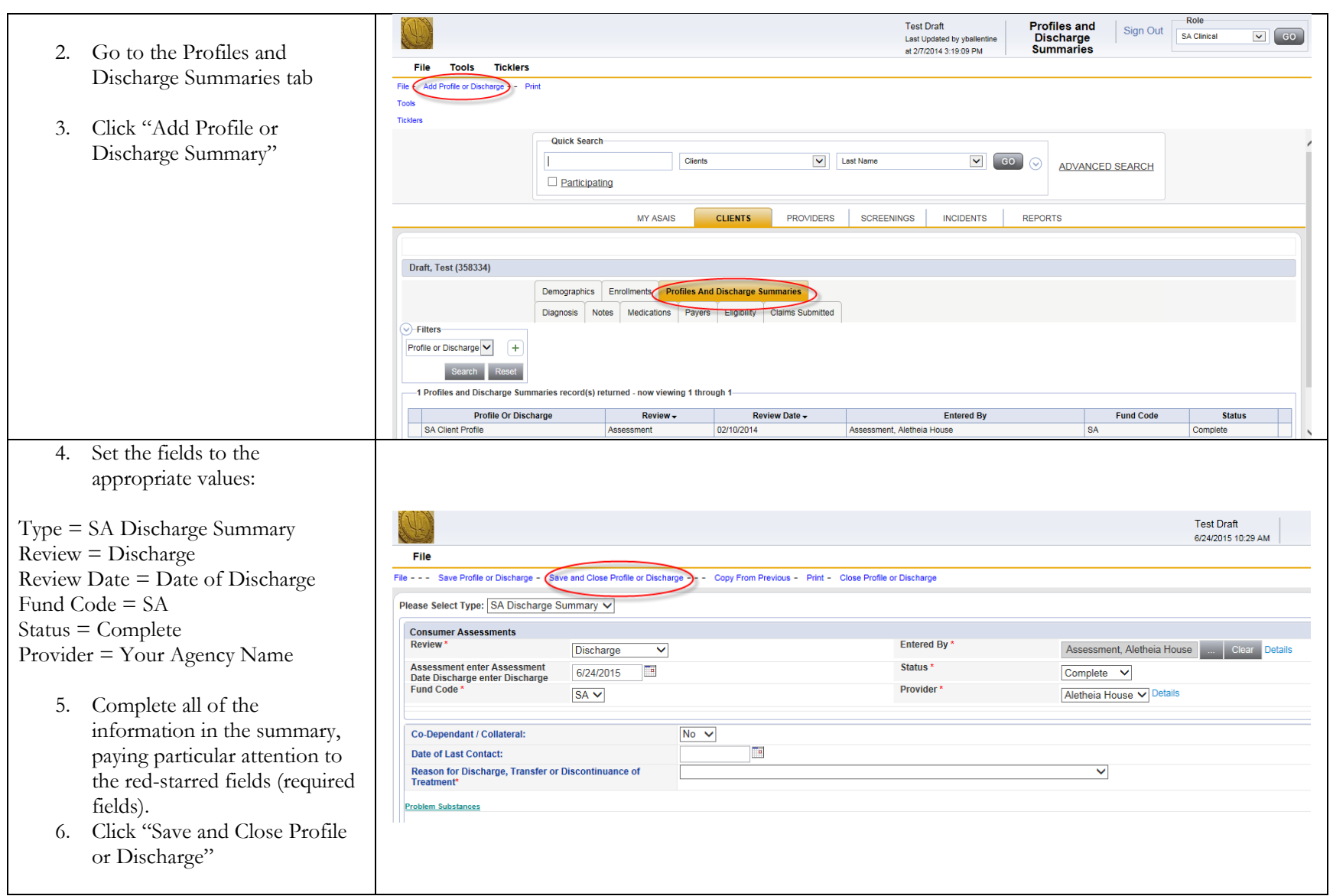

*Use or disclosure of information contained on this page is restricted to use only State of Alabama. Harmony Information Systems, Copyright 2015* 

## State of Alabama

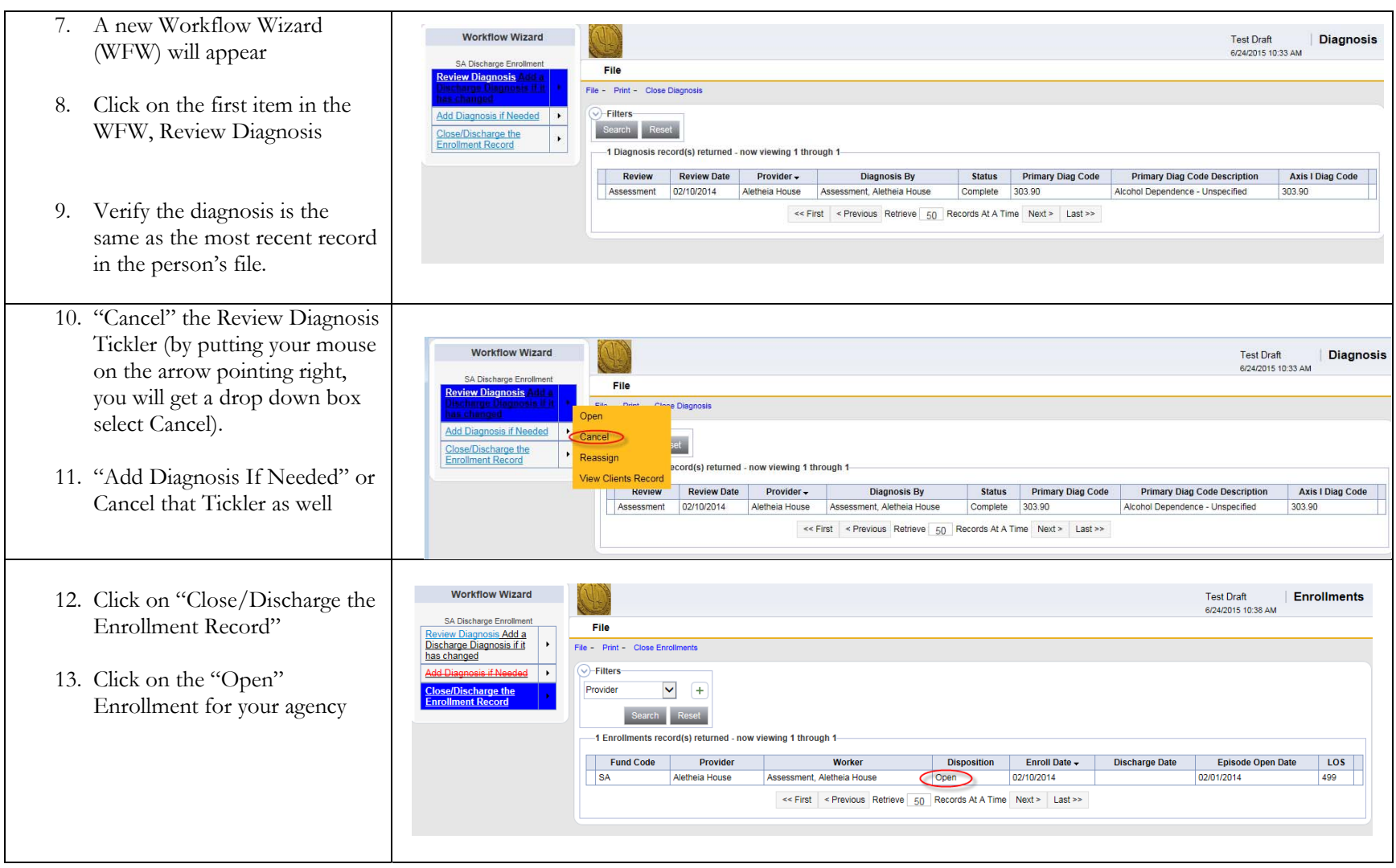

*Use or disclosure of information contained on this page is restricted to use only State of Alabama. Harmony Information Systems, Copyright 2015* 

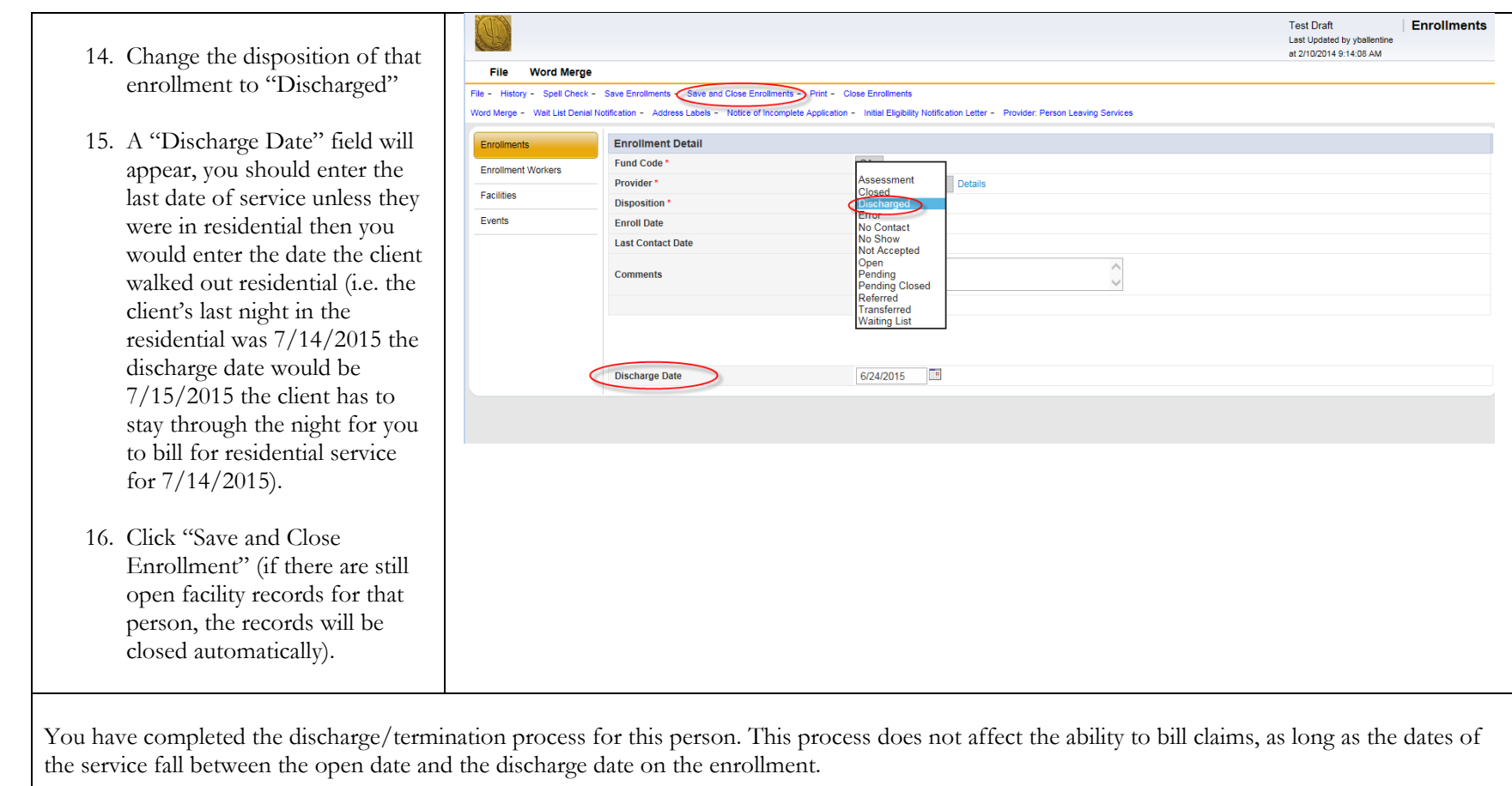